## **Iis 200 [Error](http://documents.westpecos.com/to.php?q=Iis 200 Error Code) Code** [>>>CLICK](http://documents.westpecos.com/to.php?q=Iis 200 Error Code) HERE<<<

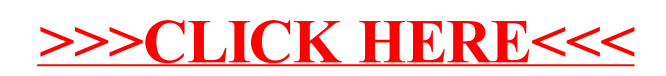